# **Vilniaus m. viešojo transporto infrastruktūros analizė**

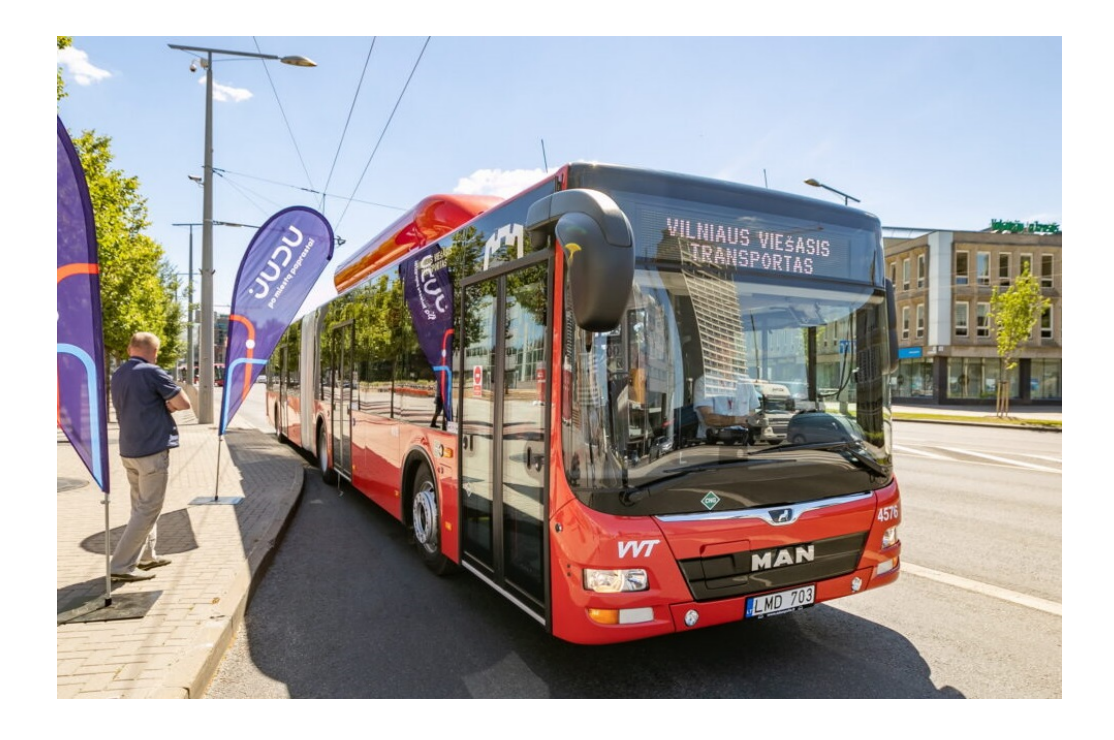

Naudoti duomenys:

1. 2011 m. gyventojų surašymo duomenys. 100X100 m gardelė. SHP (GIS formatas). <https://osp.stat.gov.lt/gis-duomenys>

2. Vilniaus m. viešojo transporto stotelės ir tvarkaraštis. TXT failai <https://github.com/vilnius/transportas/tree/master/gtfs> GTFS formatas yra atviras, jo aprašymas yra [https://developers.google.com/transit/gtfs/reference.](https://developers.google.com/transit/gtfs/reference)

3. GRPK (keliai\_l), Statistiniai tinkleliai - geoportal.lt

4. Įstaigų GIS duomenys - www.vilnius.lt

#### **Tikslas:**

**1. Išanalizuoti teritorinę apkrovą, t.y. surasti stoteles, per kurias vyksta intensyviausias viešojo transporto eismas (skaičiuojant atvykimų laikus).**

**2. Išanalizuoti demografinę stotelių struktūrą, t.y. kokio amžiaus gyventojai gyvena 500 m atstumu (max atstumas, kuris dar vertinamas kaip patogus nueiti iki viešojo transporto stotelės).**

**3. Apskaičiuoti stotelės demografinę apkrovą, t.y. santykį tarp gyventojų skaičiaus ir išvykimų skaičiaus. Daroma prielaida, kad gyventojai labiau naudojasi viešuoju transportu ten, kur yra geras stotelės pasiekiamumas ir pakankamas kiekis išvykimo laikų.**

**Kuo santykis didesnis, tuo blogesnis pasiekiamumas (t.y. tenka daugiau žmonių vienam išvažavimui). Išskiriami keli demografinės apkrovos tipai:**

**A) Aktyvūs - 0-65 m. amžiaus asmenys, gyvenantys 500 m atstumu; B) Darbingi - 14-65 m. amžiaus asmenys, gyvenantys 500 m atstumu.**

**4. Atlikti DecisionTreeClasifier, kurio pagalba būtų galima numatyti gardelių prioritetą (0-4 lygiai) stotelių įrengimui. Daroma prielaida, kad prioritetas didžiausias ten, kur 400 m atstumu yra mokyklos, darželiai, universitetai, gydymo įstaigos.**

### **Vilniaus m. viešojo transporto stotelių teritorinė apkrova**

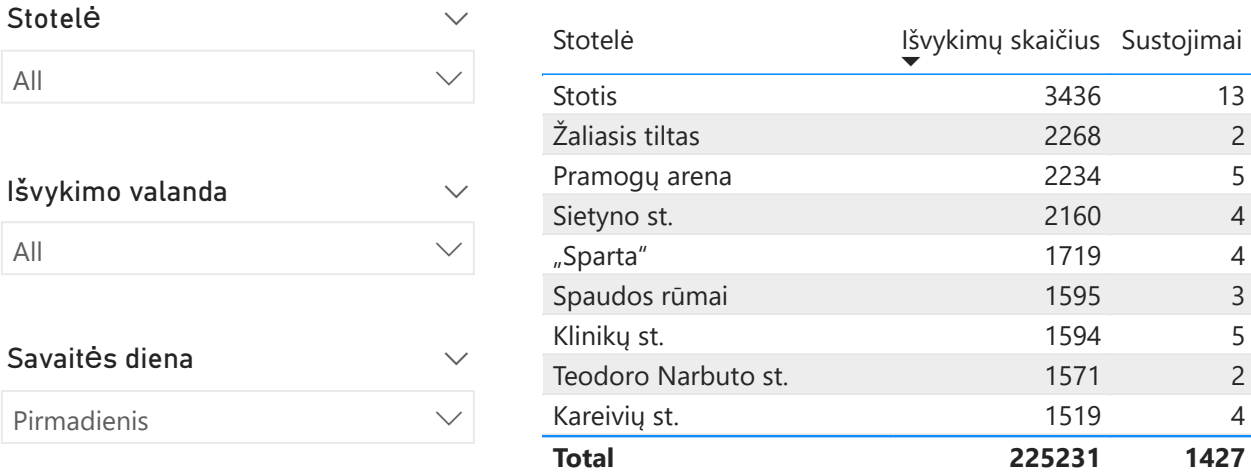

Išvykimų skaičius per valandą

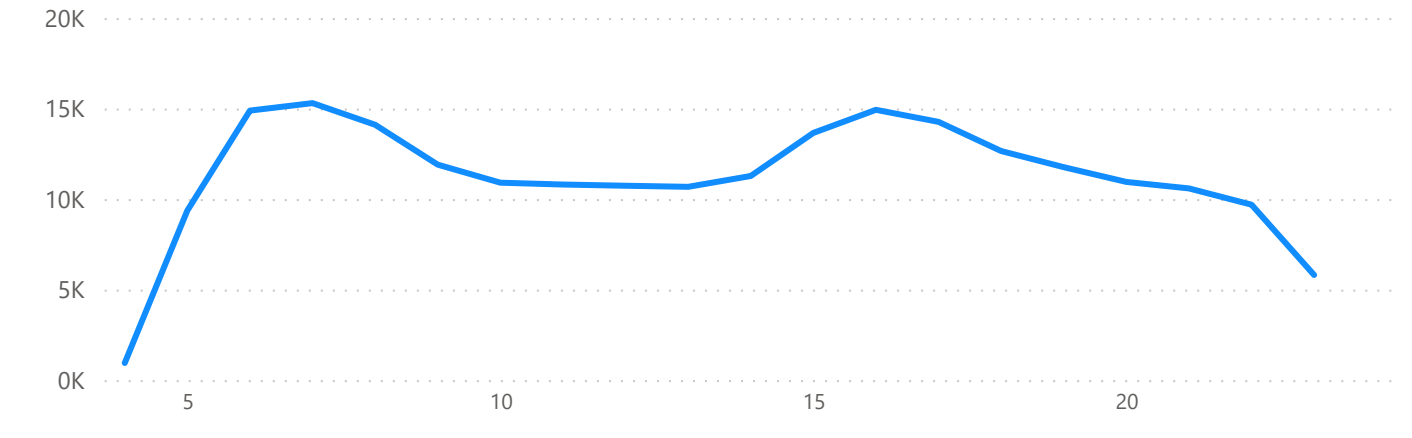

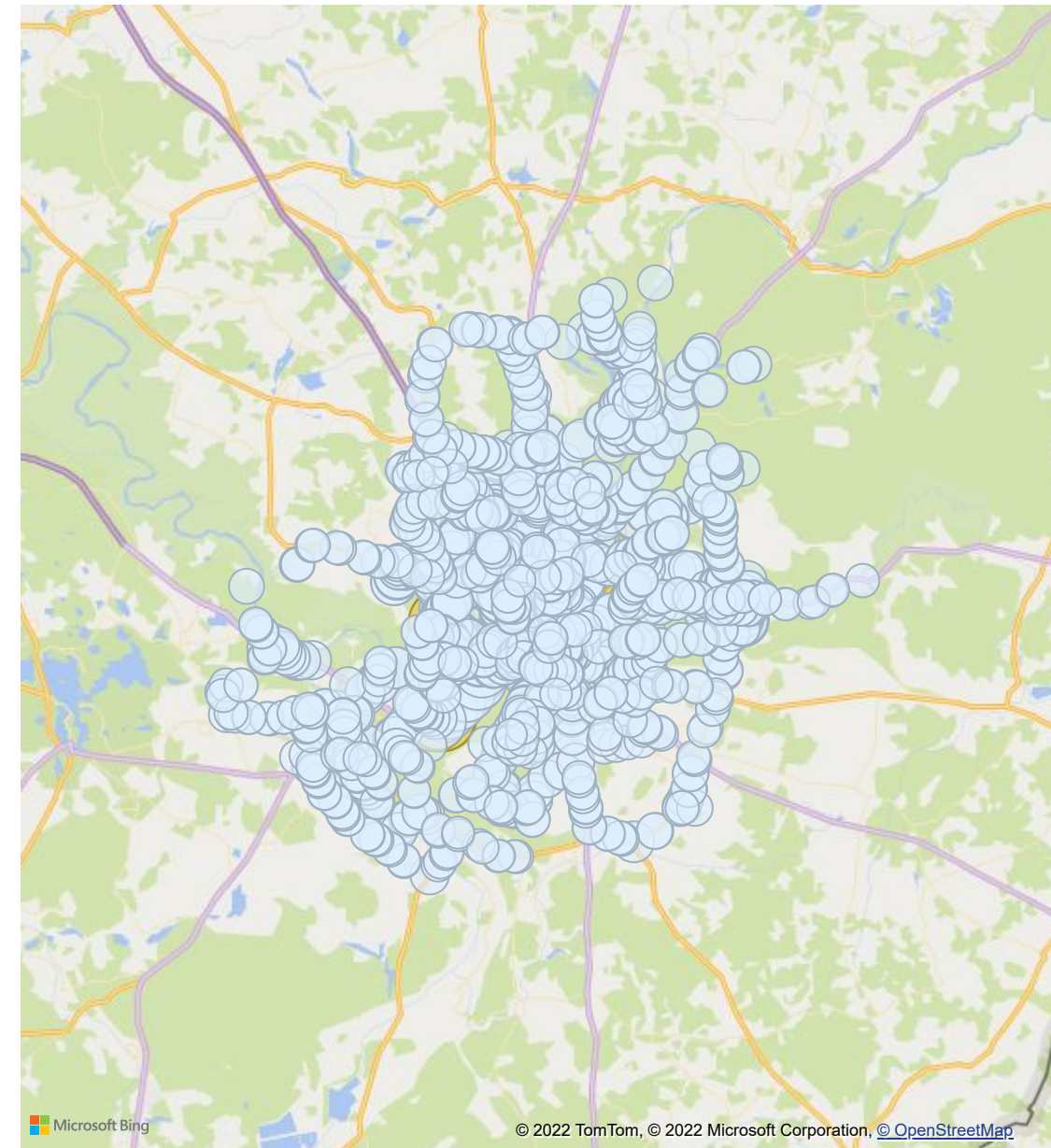

Viešojo transporto stotelės

\* Duomenys pateikiami pgl stotelių pavadinimus (ne ID)

#### **Vilniaus m. viešojo transporto stotelių demografinė\* apkrova**

Stotelė All  $\smallsetminus$  $\smallsetminus$ 

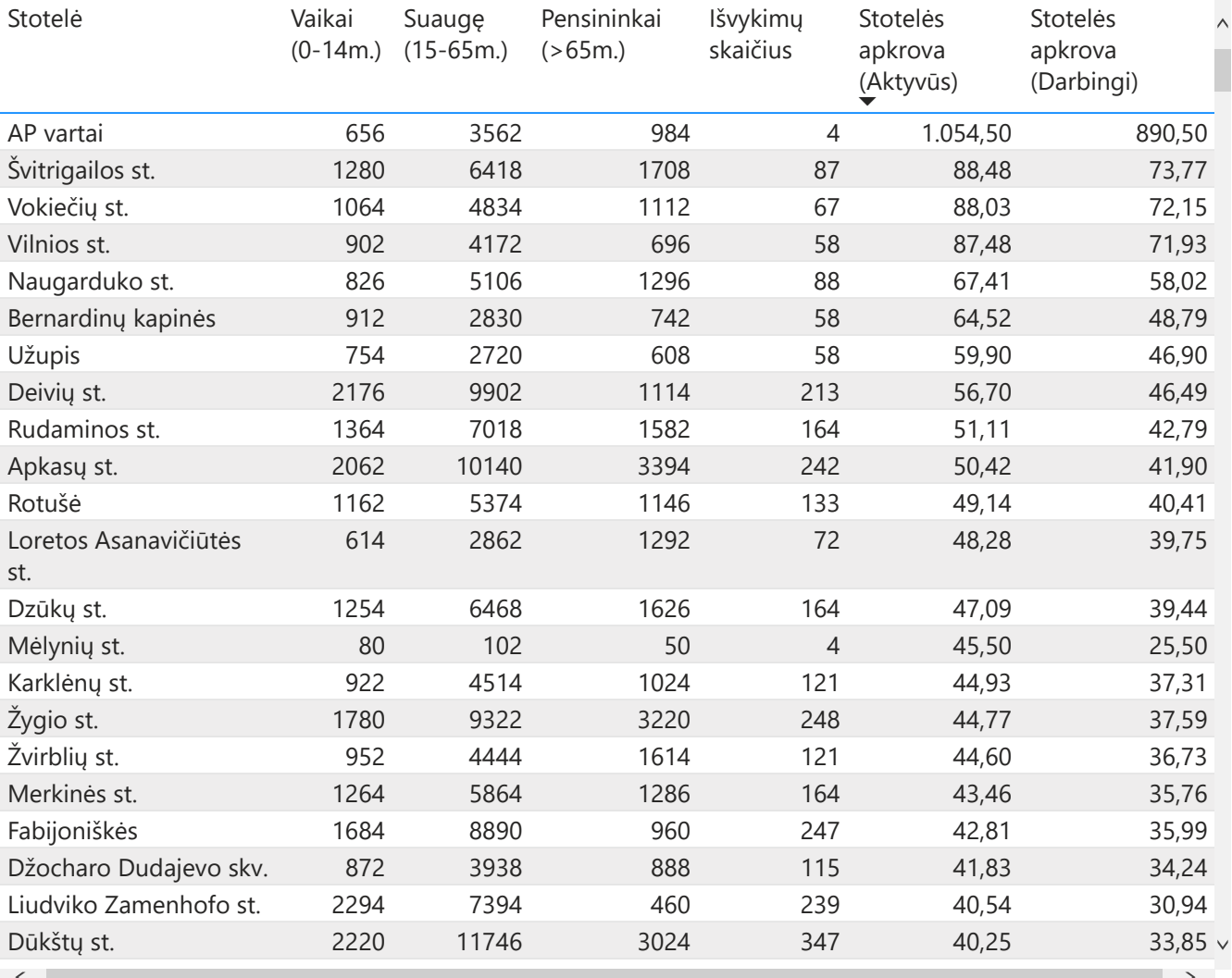

Gyventojų skaičius 500 m atstumu nuo stotelės

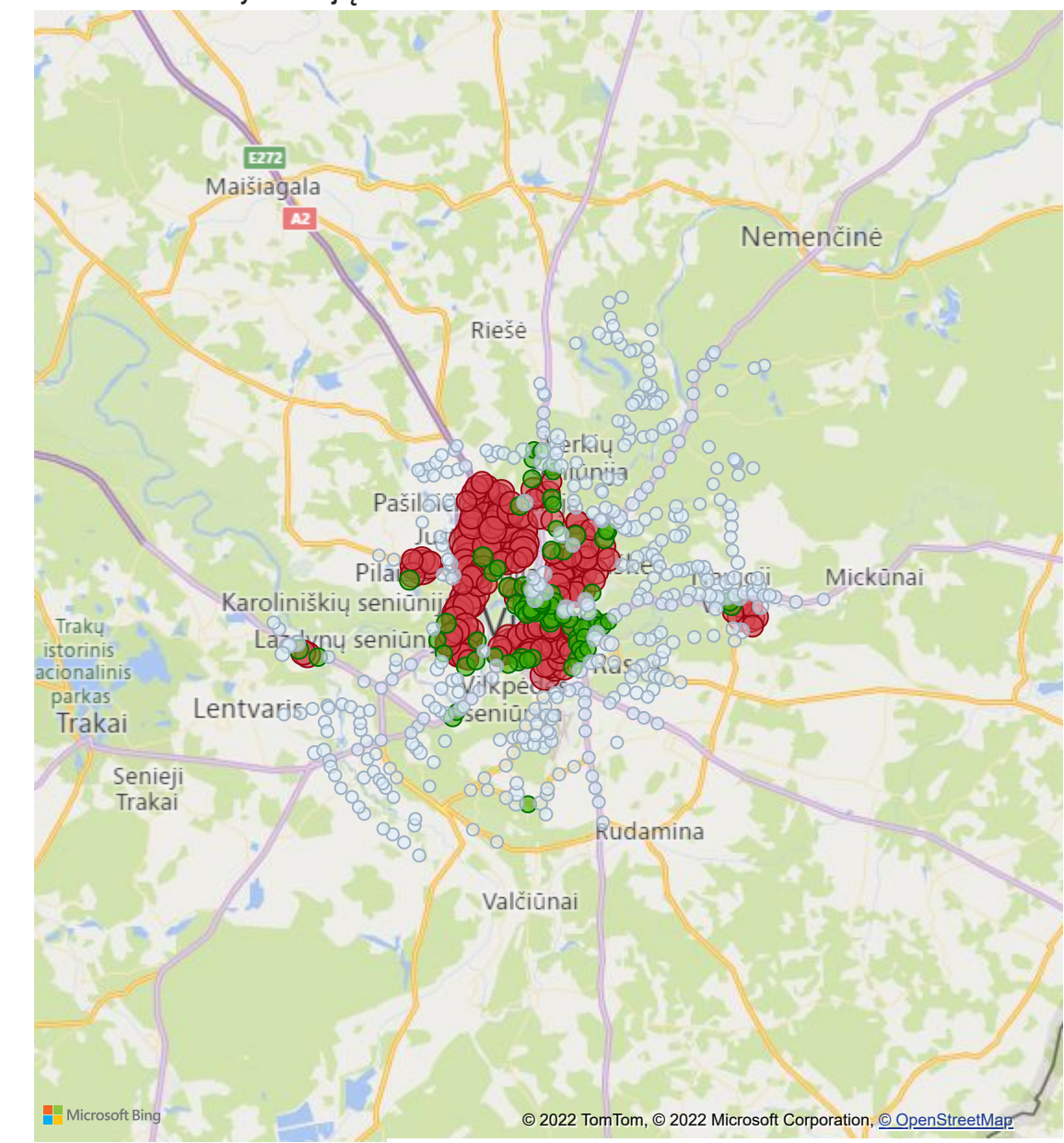

\* 2011 m. gyventojų surašymo duomenys

## Power BI Desktop **Klasifikavimo rezultatai**

Klasifikavimo darbai atlikti Jupyter.

Paveikslėlyje esančios gardelės rodo prioritetą, kur reiktų papildomų viešojo transporto stotelių (raudonos - prioritetinės, t.y. gavusios po klasifikavimo 4 prioritetą).

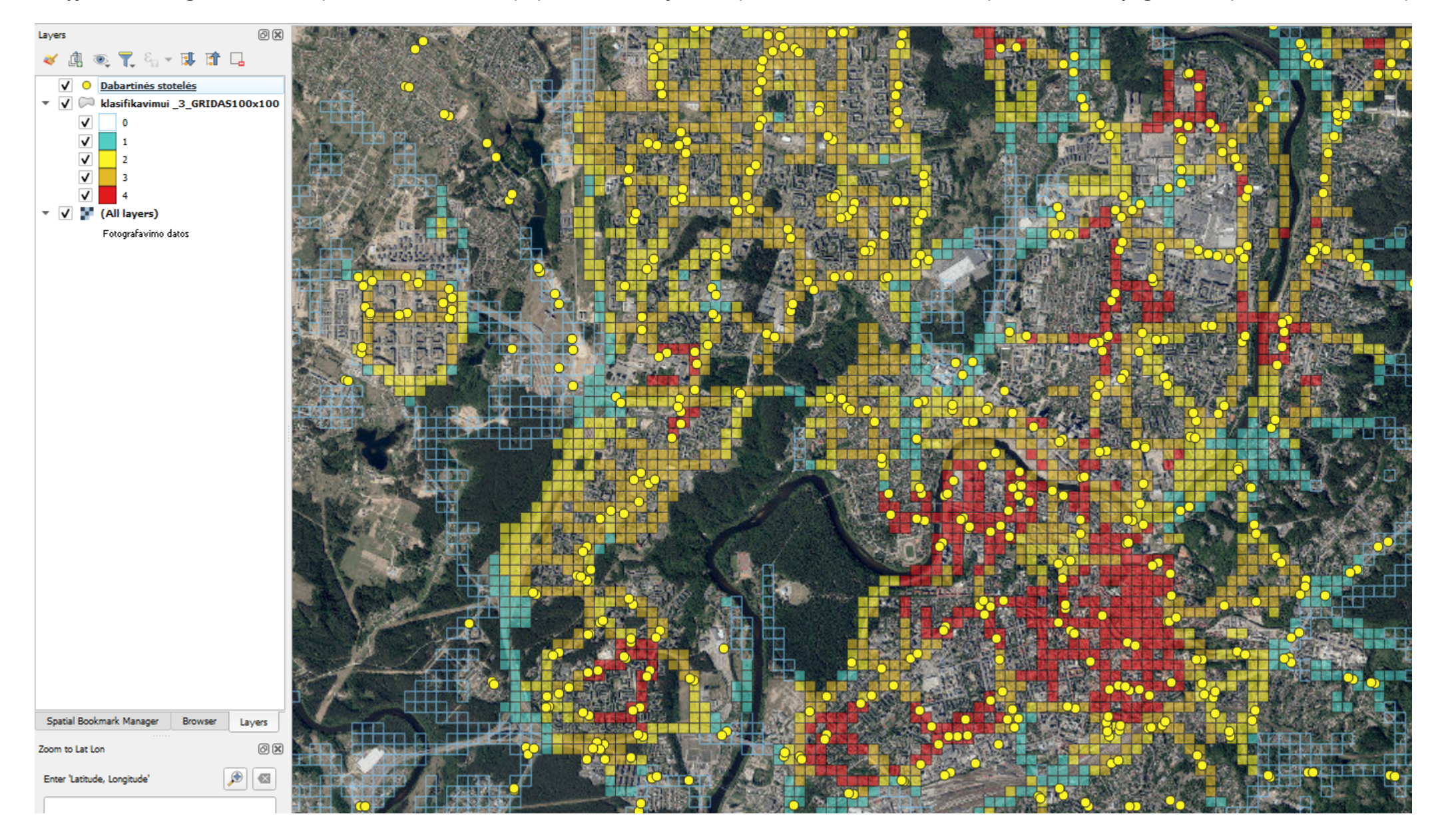